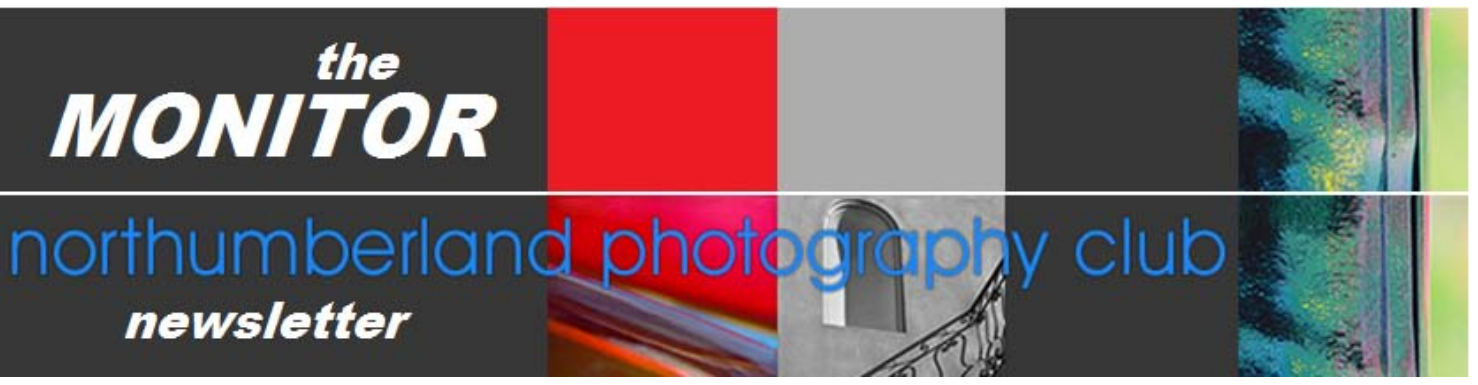

September 2010 Issue 09

## Note from NPC President: Brian Hart

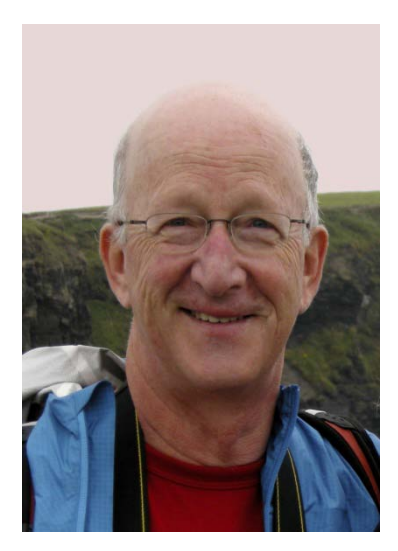

I would like to thank the membership of the club for giving me the opportunity to serve as your president. It will be an exciting challenge for the executive to keep up the standard set by our predecessors and we really want to thank the previous executive for taking the time and effort with us to make it as seamless a transition as possible as we begin the new session.

There are many challenges that lie ahead but the first issue we have taken on that will be noticeable to the membership is an improvement in our projection and sound systems. It has been recognized for some time that there are deficiencies in these areas but starting with our meeting in September there should be a noticeable improvement in the quality of the projection system and there will be a sound system to make hearing easier for everyone. It will be a major investment for the club but that is what we are all about – quality images and communication.

Hopefully you have all been busy over this wonderful summer taking many photographs and we can share the best of them at our meetings over the coming months. My wife and I visited China in May and I am still hopeful of finding a few gems amongst the far too many shots. I am looking forward to seeing some projected on the big screen – with the quality to match those good old slide days!

We hope everyone is going to renew their memberships in September and be involved with club activities in the coming season. Start thinking about a print for the October show!

## In this Issue………….

-

President's Message…. pg. 1 Featured Personality…pg.2 NPC OUR BEST Photo Exhibition…pg. 3 Eastern Ontario Photo Exhibition…pg. 4 Outings Report…pg. 5 Workshops…pg. 6 & 8 Submitting Images for NPC Presentations… pg. 7 Things to think about… pg. 9 The Last Word…. pg. 10

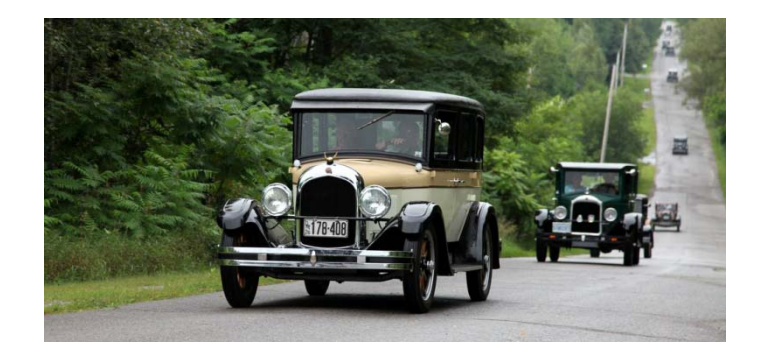

 **46th. Great Pine Ridge Antique and Classic pre- WWII car Rally. Image captured by Bob Robertson on Bickle Hill Rd.** 

## **Featured Personality: Susanne Pacey**

**Place of birth: Hamilton, Ontario; Residential area: Port Hope; Occupation: semi-retired teacher**

## **Places you have traveled to: Canada, Great Britain**

**Favorite hobbies/pastimes: photography; painting; reading (especially science fiction and fantasy genres); acting, singing and dancing in musicals. I really enjoy manipulating photos with my computer in creative ways.**

**When/how did you develop an interest in photography? On my ninth birthday I was given my first camera and have been happily clicking away ever since. When I joined the NPC (called The Shutterbugs then) a number of years ago, my interest went up many notches as I learned how to take better photographs.**

**When and where do you do most of your "image capturing"? I take pictures anytime, anywhere. I enjoy going on club outings where I sometimes get to see things through others' eyes and learn more about using my camera in new ways.**

# $$

I have a Canon SLR film camera but never use it now that I've gone digital with my Canon PowerShot S3IS **and my pocket-size Canon PowerShot SD1000 Digital Elph. I find I don't need an SLR camera. If I look at the monitor when I am framing a picture I get what I see. I also have a video camera, but hardly use that anymore either as I can capture short videos with my digital cameras.**

**What are your favorite subjects to photograph? landscapes, my little granddaughter, trees, flowers, animals, sunsets, clouds as well as close-up shots of objects (for abstract pictures or layering)**

## **Please share with us an amusing, or memorable event you have experienced related to photography.**

 **safe distance as his crazy wife climbs a little higher to get to the very brink of the cliff to take photos of the waves hitting the rock face far below. She gets some great pictures then realizes that to get down she has to back up on uneven descending footing, with nothing to hold on to but her camera and fast diminishing elation. You get the Envision a cliff on the Newfoundland coast. Now imagine a man very uncomfortable with heights watching from a picture? The poor husband has to go to her rescue and ends up far more shaken than his wife! Ah – the trials of being married to a photographer!**

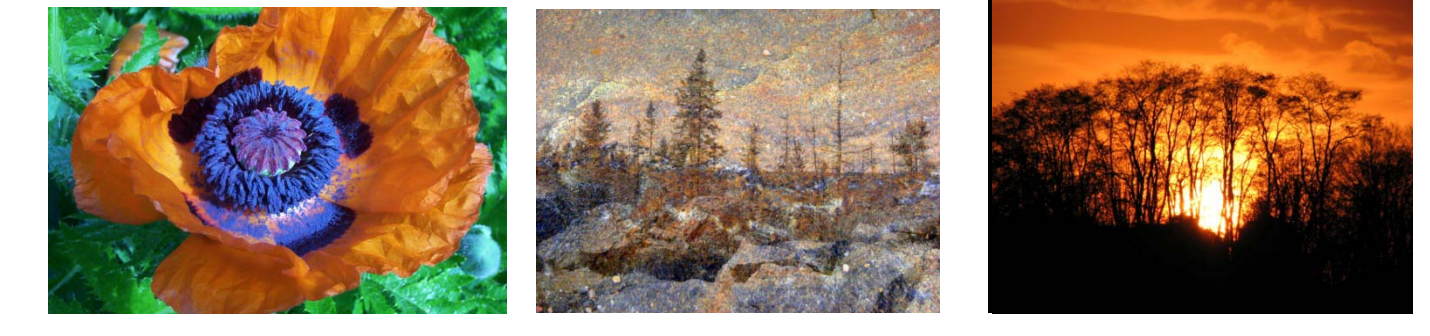

**What BEAUTIFUL images!!! Susanne said it was a "difficult task to select my three favorites" when I asked her to send them so that I could include them in this section of the Monitor. (Ed.)**

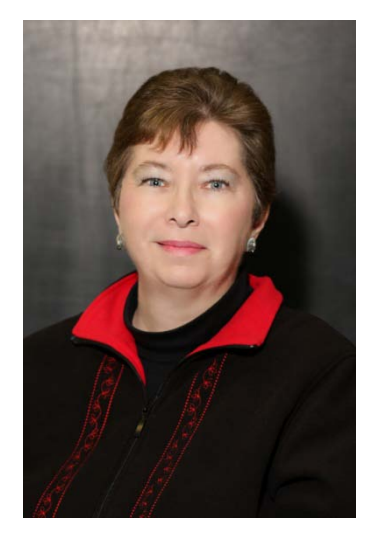

# *Northumberland Photography Club Exhibition*

# *"***OUR BEST"**

#### **Submitted by Ray Williams:**

October is Arts Month in Northumberland. As part of this celebration of creative activity, our club will be holding its **6th annual NPC Photography Exhibition, "Our Best".** The show will be held, as last year, in Cobourg, at 66 King St. East. We have room for 50 pieces and they will be given out on a first come basi s to club members in good standing with fully paid memberships. Anyone wishing to submit a picture should email or phone me their intention by September 18. I will require your name, the title of the picture and your phone number. Also required is if your picture is for sale and how much. My email address is: [ray.williams.ca@gmail.com.](mailto:ray.williams.ca@gmail.com) Or call me at 905-885-4309.

#### **Important Dates**

*September 18* –Last day to notify me of your intention to submit a picture. *September 30* - Photos to be dropped off on Thursday between 4 and 6 at Edward's Room. *October 1* - Photos will be hung on the Friday. *October 2* - Exhibition opens on Saturday, with a reception for you and your family and friends between 2 and 4. Refreshments will be served and there will be a cash bar. *October 2 to October 30* - The exhibition is open for public viewing.*October 30* - Exhibition closes and all photographs are required to be picked up on the Sunday between 2 and 4 PM.

#### **Guidelines**

-

>Only 50 pieces will be hung - 1 submission per club member.

>Work to be suitable and properly framed or mounted ready for hanging.

> Work must have picture wire, preferably 1/3 down, attached and ready for hanging.

>We encourage members to submit larger pieces, minimum print size 10x12 in. (25 cm x 30.5 cm).

>All sales will be subject to a 10% commission payable to Edward Cunnington.

>Identify your work on the back with your name, title of work and price, if for sale. If not for sale, please mark picture NFS, but include a price for insurance purposes.

We look forward to a great show with some great pictures. As the title says, this is **OUR BEST!!**

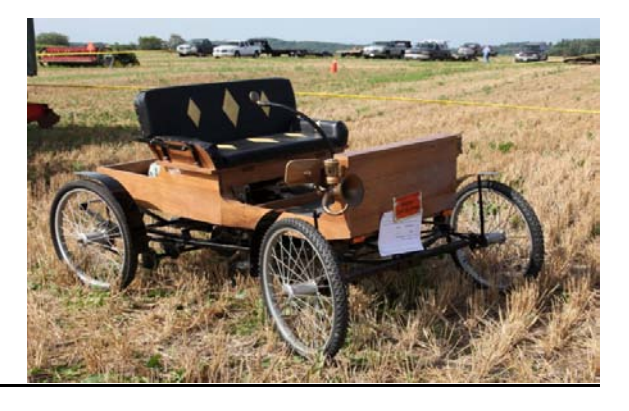

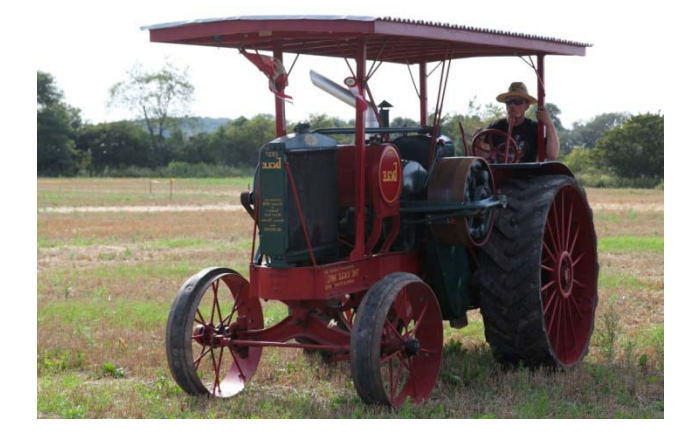

Hope Agricultural Heritage Antique Machinery Show Images submitted by Bob Robertson

#### *the Monitor Page 4*

## *Eastern Ontario Photo Exhibition: Prince Edward County Arts Council's inaugural photo show: Submitted by Sylvie Flynn*

The Prince Edward County Arts Council's inaugural photo show titled the Eastern Ontario Photo Show was held in Picton from July 31th to August 8th 2010. Seventy two photographers submitted 210 photos. Theses submissions were scrutinized by three judges, each with a minimum of 30 years of experience in photography. Of the submitted photos, 116 were chosen for display and sale. The photographers were a mix of students, amateurs and professionals with a student actually achieving Best in Show.

The awards were handed out at a very pleasant and well attended opening ceremony on the evening of July 31st. The event was held at a wonderful space on the second floor of Books and Company in Picton. The attendees wandered freely among the exhibits while enjoying some very fine wines and hors d'oeuvres which were supplied by a local vineyard. During the first day of the event, over 200 people paid an entrance fee of \$2 to view the show, with a final attendance of over 1600. Just goes to show what good advertising can do. This fee paid for the rental of the gallery space.

Next year's show will be held from July 30th to August 7<sup>th</sup>, 2011. For more information please check their web site at [www.easternontariophotoshow.com.](http://www.easternontariophotoshow.com/) (*S Flynn)*

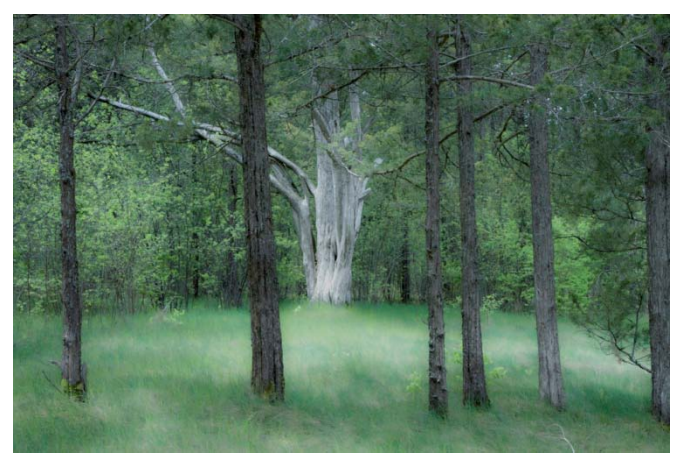

 *Sylvie's image submitted to CLIC Exhibition*

All in all a very nice experience. Many of the people in attendance expressed their pleasure at finding so many truly excellent pieces of work on display.

(Ed. note: Five photos on display were from our NPC members. Congratulations to Sylvie Flynn, Dawn Knudsen, Stuart Morley and Isabel Veldhuis. )

The Eastern Ontario Photo Show was the first CLIC Photographic Art Show and Sale. It was a juried photography show and was presented by the Prince Edward County Arts Council. The juried part of the show was easy to enter as it was done on line. Forms were downloaded and up to 3 photos could be submitted on CD along with an entrance form and fee of \$25.00. A panel of judges evaluated the entries for Originality and Creativity, Composition and General photographic quality. Those selected for hanging were notified by email. Three of our club member had works accepted and on display. Once selected the framed photos were delivered to the Book and Company store in Picton and were on display from July31 to Aug. 8th. The spacious second floor of the building was devoted to the photo show. There were more than one hundred excellent photos on display. The people who volunteered their time and energy at the show were most pleasant and helpful. Not only was it an opportunity to display our own work but it allowed the photographers to meet one another and discus their work. I would highly recommend this show to all of the members of our club. (Submitted by Isabel Veldhuis)

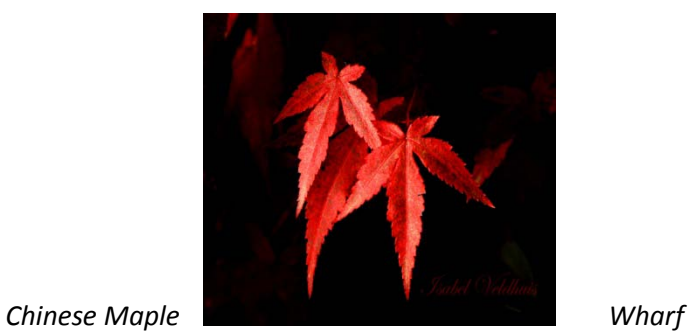

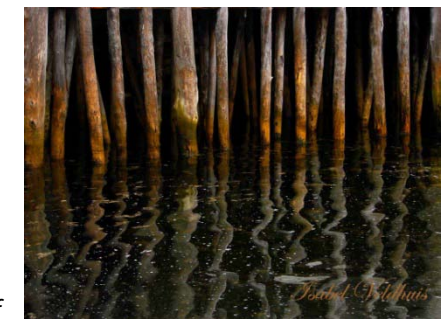

#### *the Monitor Page 5*

## Outings: by Bob Robertson, Outings Director.

Summer is drawing to a close; however, there are still several events to photograph. Saturday, August 28> Re-dedication of the Golden Plough Cairn of Peace ceremony from 11 a.m. - 2 p.m. The Cairn, erected in 1955 to commemorate the successful International plowing match, is located at the corner of Elgin and Burnham streets in Cobourg. Light refreshments will be available following the ceremony at noon.

September 17<sup>th</sup>> We have been asked to send photographers to the Port Hope Fall Fair for 9.15 a.m. to photograph grade 3 students as they experience the exhibits. The Fair Board wants these images for their use and will take care of any required release forms. Of course, once the kids return to school, we can continue to photograph other interesting things at the Fair.

organize outings for our club. Thanks, Bob [\(oldannenbob@yahoo.com\)](mailto:oldannenbob@yahoo.com) this same day, the Alderville Reserve will be part of the North American Native Plant Society Fall Prairie to<br>other sites will also be on tour that day, so I request feed-back as to which event we should plan to attend. September  $25<sup>th</sup>$  > Already on our schedule is a trip to the Gut Gorge near Apsley for fall colours; however, on this same day, the Alderville Reserve will be part of the North American Native Plant Society Fall Prairie tour. Two I would also like to form a sub-committee to help with outings. Please let me know if you are interested in helping

*Cobourg Beach Sand Sculpture Outing Sandbanks Park Outings images* 

-

 *Outing images submitted by Bob Robertson*

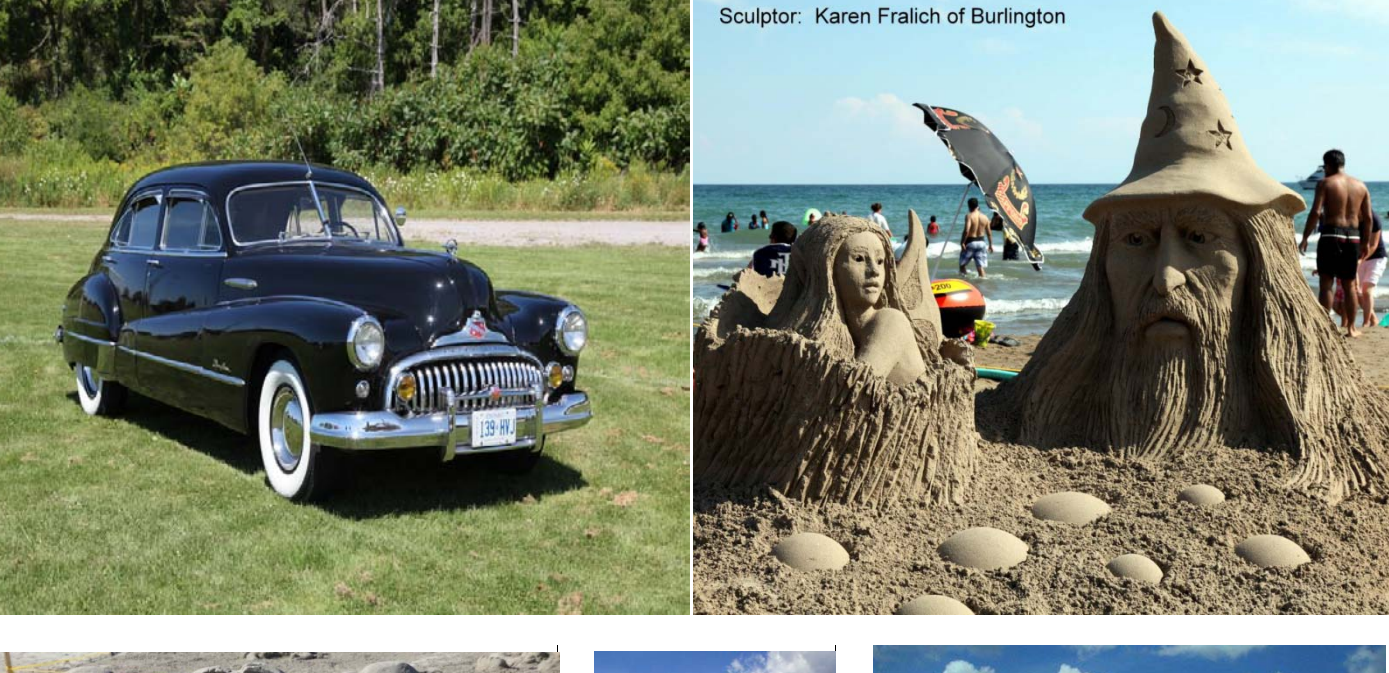

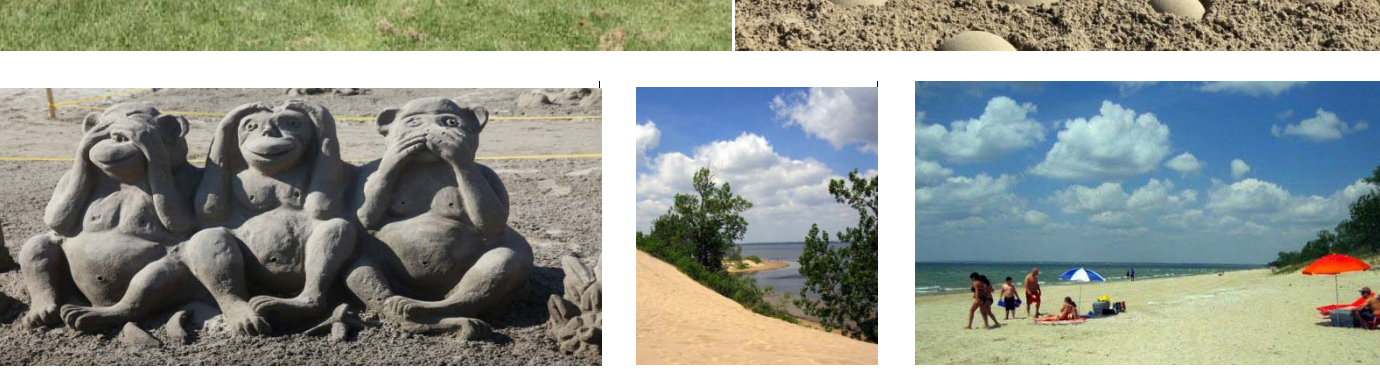

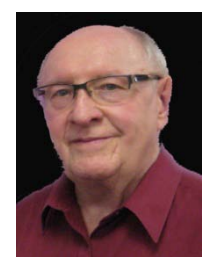

*the Monitor Page 6*

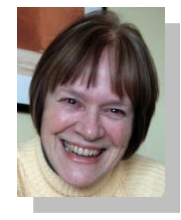

## **Three photography workshops with Mary Talbot:**

As these are not workshops in how to use camera equipment, participants should be comfortable and knowledgeable using their equipment.

## **Workshop #1> "Focus on Composition - Seeing Beyond the Familiar"**

Date: **Friday, September 10**, Time: 6:00 – 9:00 pm plus **Saturday, September 11**, 8:00 – 5:00 (12 hours) Location: Mary's home, Hope Township**.**  Fees:  $$160$ , payable to Mary by September 1 (cheque or cash)

## Participants: **minimum 4 participants, maximum 8**

Details: further details will follow after registration

To register, please contact Mary at [mtalbot@eagle.ca](mailto:mtalbot@eagle.ca) or 905-797-2584.

This workshop is designed to help participants visually explore the world around them through illustrated instruction and audio-visuals, hands-on work, and discussion of participants' images. The main focus will be on composition: arranging subject matter in the picture space to convey the photographer's message. Included will be all or most of: line and shape; texture and perspective; organizing the composition; light; focus; and creative techniques such as montages.

## **Workshop #2 > Focus on Composition - Seeing Beyond the Familiar**

**Location: Fleming College - Saturday, October 23, 9:00 - 4:30 - Fees \$129.92.** Description as per above workshop. For further information or to register, please go to [www.flemingc.on.ca](http://www.flemingc.on.ca/) or contact Fleming College at 905-372-6865 [info@flemingc.on.ca](mailto:info@flemingc.on.ca)

## **Workshop #3 > Through a Lens Closely - A Look at Macro & Close-Up Photography**

**Location: Fleming College - Saturday, November 13, 9:00 - 4:30 - Fees \$129.92**

This introduction to macro and close-up photography with Mary Talbot should appeal to those who enjoy both abstract photography and taking a closer look at everyday things often missed in today's hectic world. Using illustrated instruction, audio-visuals, image discussion, and hands-on work, Mary will discuss line, pattern, colour, shape, and texture, as well as lenses, composition, light, focus, and creativity. For further information or to register, please go to [www.flemingc.on.ca](http://www.flemingc.on.ca/) or contact Fleming College at 905-372-6865 [info@flemingc.on.ca](mailto:info@flemingc.on.ca)

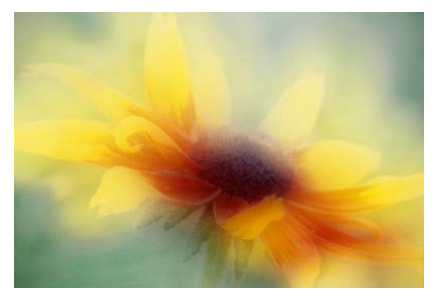

Memories of Summer The Sossusvlei, Namibia Ballintubber Abbey

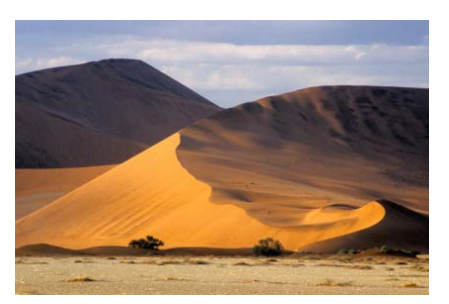

## Images submitted by Mary Talbot

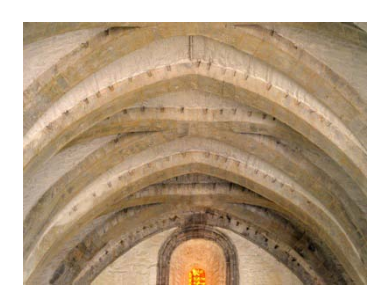

## **Submitting Images For Presentation At Club Meetings by Andreas Gada**

At the monthly NPC meetings members have an opportunity to show their images by submitting them for presentation in one of the following categories: Theme Photos - Outing Photos - Photographer's Choice Photos. The process for submitting images is described below.

#### **1. Image Selection**

The first step is to select which images to submit. Members are allowed a maximum of two (2) images in each of the three categories. **Please note:** when there are two or more outings between meetings, you are allowed to submit two (2) images for each outing.

#### **2. Resizing and Renaming The Images**

Once the images have been selected they must be resized so that the maximum width of an image in landscape/horizontal orientation is 1024 pixels. The maximum height of an image in portrait/vertical orientation is 768 pixels.

The resized image should be saved as a jpg file using the naming convention appropriate for the image category.

For example: **Theme Photos** > PhotographersName\_ThemeName\_ImageName.jpg

PhotographersName – is your first and last name i.e. AndreasGada

Theme Name - is the name of the monthly theme challenge i.e. Hanging Loose; NatureInMotion;

 ImageName – is the name you assigned to the image to describe it (this can be anything) i.e. NightSearch, The resulting file name would look like this: AndreasGada\_NatureInMotion\_NightSearch.jpg

## **Outing Photos File name**: PhotographerName\_OutingName\_ImageName.jpg

For example: PhotographersName – is your first and last name i.e. AndreasGada Outing Name - is the name of the outing i.e. GlassBlowing; CobourgFireHall ImageName – is the name you assigned to the image to describe it (this can be anything) i.e. WorkingTheGlass, FireTruck1. The resulting file names might look like this:

AndreasGada\_GlassBlowing\_WorkingTheGlass.jpg AndreasGada\_CobourgFirehall\_FireTruck1.jpg

## **Photographer's Choice Photos File Name**: PhotographerName\_ImageName.jpg

For example: PhotographersName – is your first and last name i.e. AndreasGada ImageName – is the name you assigned to the image to describe it (this can be anything) i.e. NightSearch AndreasGada\_NightSearch.jpg

**Emailing The Images:** Email the resized, renamed images as an attachment to the email address corresponding to the category of your image. If you are submitting images in more than one category, send them separately to the appropriate email address indicated below.**Please note:** do not imbed (paste) the image into the body of the email or allow the email software to resize the images. These are to be submitted before **midnight on the Friday before the monthly meetings**.

[ThemePhotos@northumberlandphoto.ca](mailto:ThemePhotos@northumberlandphoto.ca)  [OutingPhotos@northumberlandphoto.ca](mailto:OutingPhotos@northumberlandphoto.ca)  [PhotographersChoice@northumberlandphoto.ca](mailto:PhotographersChoice@northumberlandphoto.ca)

The subject line of the email address should contain your name and theme/outing for which the images are being submitted i.e. Andreas Gada Nature In Motion, Andreas Gada Glass Blowing, Andreas Gada Photographer's Choice.

When submitting Photographer's Choice images please include some detailed information about the images you are submitting such as where, when and how the photos were taken and any image processing details you feel are appropriate.  *" First Snow"* This photo's title is "First Snow". Excitedly, Larry and I drove to Richardson's Landing with the appearance of the first snow of the season last November. We hoped to discover a beautiful scene of the quickly melting snow on the branches of the pine trees there; however, as we were about to leave in the late afternoon, we found these branches of berries looking soft and lovely against the white snow and opened up our lenses to capture the red of the berries with the branches softly showing behind. I submitted this photo to the Eastern Ontario Photo Show with the hope that it would be accepted. And it was! As we looked at the many photos in the show, I felt honoured to be a part of it. Rows and rows of fine art photography gave us the idea of having a show of Northumberland photographers some day to showcase the talented artists in our own community.

(Text and Image submitted by Dawn Knudsen)

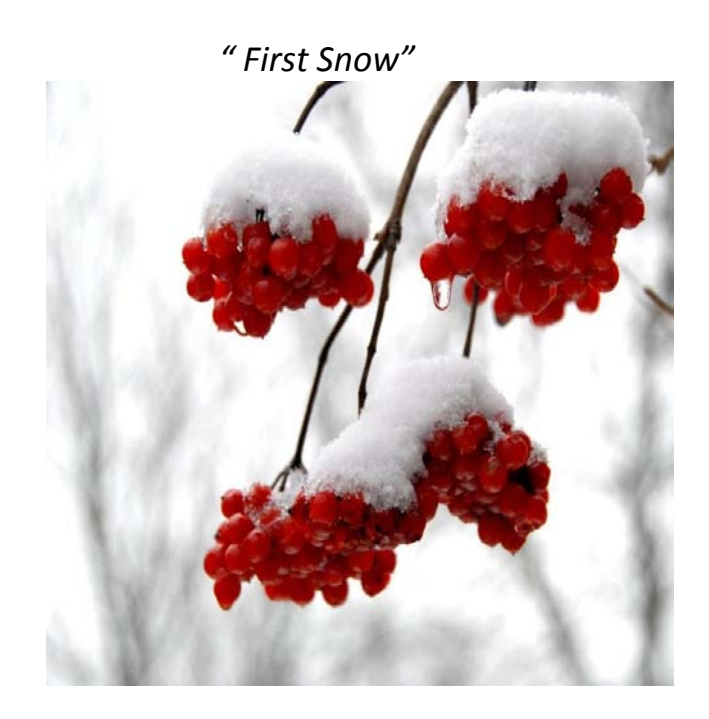

## **CINDY TAYLOR – PRO PHOTOGRAPHER/INSTRUCTOR**

Cindy Taylor owns and operates a highly successful award winning commercial photography business in the Northumberland area for the past 15 years. Yearly gallery exhibitions have firmly established her in the fine art photography field. In 2008 she published a 111 page fine art photography book entitled

**NUDES IN NATURE,** a project 3 years in the making. Through numerous requests, she began teaching part time in 2005, and never looked back! She has since expanded her business to include photographic tours around the world, combining her love of teaching, photography, and travel. She brings 7 years of education in the Design & Photography field. [www.cindytaylor.com](http://www.cindytaylor.com/) 

**PHOTOGRAPHY \$72.48 (6 WK SESSIONS – wed or sat)** Wed. Sep. 8 - Oct 13, 2010 3:30 - 5:30 pm 6 wks

Wed. Oct. 20 - Nov 24 2010 6 - 8 pm 6 wks Wed. Jan. 12 - Feb 16 2011 3:30 - 5:30 pm 6 wks Wed. Apr.  $6 - May 11 2011 6 - 8 pm 6 wks$ **Sat. Sep. 11 – Oct 23, 2010 10 – 12 noon 6 wks (no class thanksgiving weekend)** Sat. Oct. 30 – Dec. 4, 2010  $10 - 12$  noon 6 wks Sat. Jan  $15$  – Feb 19, 2011  $10 - 12$  noon 6 wks

Sat. Apr.  $9 - May 14$ , 2011  $10 - 12$  noon 6 wks

-

Instructor Cindy Taylor will help you learn basic lighting techniques, aperture and shutter priority, natural lighting versus flash photography, family portraiture and groups, landscape and nature photography. Understand the process of taking a good technical and artistic picture. For novice photographers or for use in business and media. Bring your digital cameras and learn hands on all about the camera's functions & features for a better understanding of photography!

the *Monitor Pg. 9*

#### *Somethings to think about….*

- **1) New Photography Workshop Announcement - Richard Martin's VISION & DISCOVERY NORTHUMBERLAND, September 18-24, The Woodlawn Inn.** Richard Martin's intelligent and caring workshop philosophy is based on a great deal of experience both as participant and instructor. The creativity of his vision, images and teaching is inspiring." Freeman Patterson.
- **2) CALL FOR SUBMISSIONS** In 2008 we added a **Square Foot Art Show** to the weekend's activities in Memorial Park. The show has become a crowd favourite, with over 300 people casting their votes for the "People's Choice" art work in 2009. We are bringing back the Square Foot Art Show for 2010. The Square Foot Art Show includes original works of painting, drawing, watercolour, pastel, **photography**, sculpture . as long as the work measures 12 inches x 12 inches (including any frame) and is no more than 5 inches thick. All works are on sale for only \$200. The Square Foot Art Show is a wonderful opportunity to enjoy the creativity of many visual artists – and you might just take home an original work of art to go along with the memories of beautiful music. Artworks displayed are eligible for a \$250 Jurors' Choice Award, and a \$250 People's Choice Award. Participating artists can display up to three works, and must register by submitting the entry form along with the registration fee of \$15. For information on the Square Foot Art Show at the 2010 Festival, please contact us by email at [www.allcanadianjazz.ca](http://www.allcanadianjazz.ca/)
- **3)** DOUG BANKS made a presentation to us on using and caring for digital cameras; he has a camera and projector repair service.This fall he is offering a new service and has already arranged to go to several camera clubs to offer it.

 He makes a very short (15 mins. approx.) presentation, if wanted. However, his service – provided there are enough interested people to make it worth his while – is cleaning members' digital sensors for \$20. This he does off to the side somewhere during the meeting and/or while members are paying dues, signing up for the year, etc. This can be during a meeting when there is some other presentation going on. He charges a reasonable fee to come and certainly his cleaning fee is more than reasonable. He will also do a complimentary check to see if a camera's sensor needs cleaning. (We will discuss this briefly at our Sept. meeting. Ed)

**4)** upgrading camera firmware from a camera manufacturer's website: Sharon Thompson, NPC member, writes: "I just found out that my cameras will be able to use the new high capacity memory cards once I download and install a firmware update. I am a bit leery of installing them in case I muck up my camera. It may be a simple matter but............ I have been known to get computer updates wrong before. I suspect that others in the club with older digital cameras may want to know about this as well. And apparently there are also firmware upgrades for some cameras that improve minor bugs. If you google up your camera manufacturer and search for firmware for your model, you may be surprised at what you find." (This will also be mentioned at our September meeting.)

## **What's a Byte?** Megabytes, Gigabytes, Terabytes… What Are They?

These terms are usually used in the world of computing to describe disk space, or data storage space, and system memory. For instance, just a few years ago we were describing hard drive space using the term Megabytes. Today, Gigabytes is the most common term being used to describe the size of a hard drive. In the not so distant future, Terabyte will be a common term. But what are they? This is where it gets quite confusing because there are at least three accepted definitions of each term………(For more on this and many other fascinating 'bytes'of computer information, go to [www.whatsabyte.com.](http://www.whatsabyte.com/))

-

# *The Last Word……. by Larry*

Well, If not the last word, at least the last page! As editor, I am constantly looking for and thinking about whatever can be included in this newsletter. Content, I hope our members will find interesting, informative and illustrative of our many photographic talents. We do have many very skilful photographers in our midst and it is such a pleasure for me to have the opportunity to highlight their efforts in this newsletter. Many beautiful images have been submitted for this issue and I have included as many as possible. Those that did not end up on these pages have been carefully filed away for the proverbial "lean times" when I might very well need them.

Our members' talents can be found also in their organizational skills. Brian Hart, asks us in his first presidential message, to "start thinking about a print for our October show." I'm sure most of our members remember the lovely exhibition Russ Donaldson organized on our behalf last year. Russ and Ray Williams, our Vice President, are continuing the tradition with the up-coming show in October. As Ray explains in his report on page 3, there is room for only fifty (50) photographs, about 1 per member, so let him know soon if you intend to display one of your photographs.

"Old Bob"Robertson seems anything but old as he goes about organizing outings for us. He has a number of them listed in this issue, page 5, as well as more to come. He has indicated that he could use some, well, "a bit" of assistance with these outings . Anyone who has a little spare time and wants to get involved with NPC activities, should give Bob a call. He's a 'fun guy' to work with and would appreciate your help.

I am very impressed with the work our new audio-visual technician is doing for the club. Andreas has reorganized the process whereby we submit images to be projected at our monthly meetings. Spend a few minutes and read his report on page 7. You will find the procedure is as simple and easy as a,b,c.

Three of our members displayed their photographs at the first exhibition of the Eastern Ontario Photography Association held in Picton this summer. Their reports are also included in this issue. We will be hearing more about this exhibition in the months to come. It was such an overwhelming success that it is certain to be repeated next summer and I believe many more of our members will want to participate in this event.

I would like to draw your attention to the items on page 9; two, in particular: nos 3 and 4. These involve cleaning our cameras' sensors and whether we would like to have Doug Banks attend one of our meetings for this purpose. Firmware upgrades are available for most digital cameras; however, should we risk doing this ourselves? What are the alternatives? We will talk briefly about this at our September meeting. Hopefully, we have a member, or two, who can enlighten the rest of us on this process.

And that's about it for this issue of the *Monitor*. I'm sure there's room for much improvement and I will happily devote much attention to any suggestions as to how this can be achieved. This is *your* newsletter and the last word, actually, is yours!! Hope to see everyone at the September 6<sup>th</sup> meeting

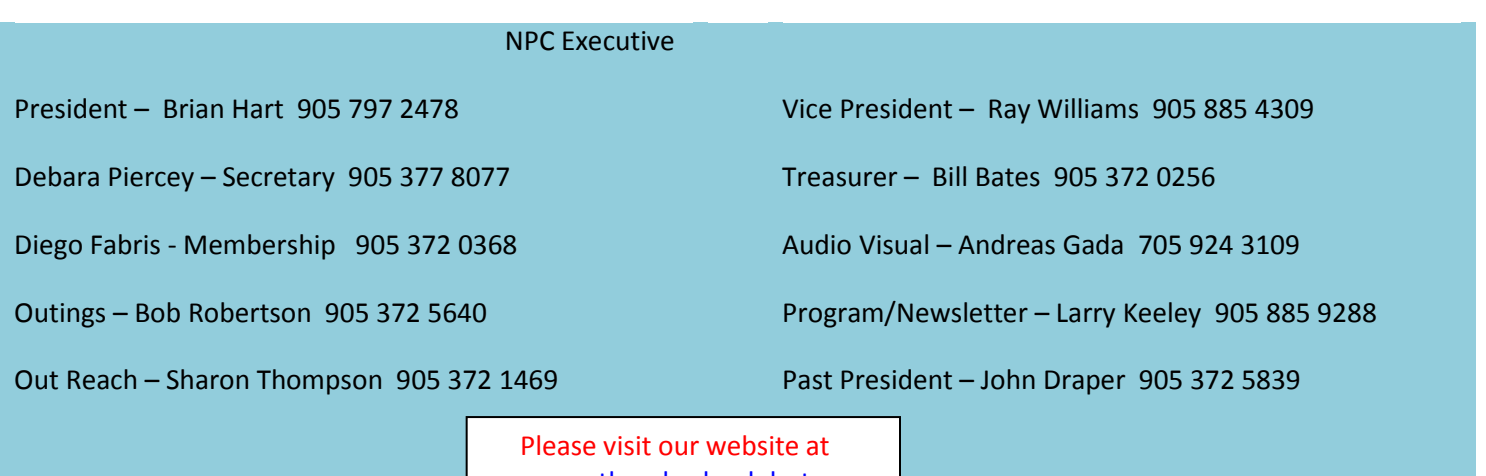

[www.northumberlandphoto.ca.](http://www.northumberlandphoto.ca/)